## **Freifunkcamp 2018 - Bodensee**

## Planungsübersicht

Sammlung der Aufgaben, damit wir nichts vergessen ;)

- **Backupserver (FAA) einrichten [Marius Hellmann](https://wiki.freifunk-muensterland.de/display/~corny456)**
- Backupserver (LAFP) einrichten [Marius Hellmann](https://wiki.freifunk-muensterland.de/display/~corny456)
- $\bullet$ Aircontrol (LAFP)
	- übergangsweise auf Server BEZ installiert [Matthias Walther](https://wiki.freifunk-muensterland.de/display/~mpw)
	- Updates aufgespielt
	- <sup>o</sup> Konfigurieren [Sebastian Danek](https://wiki.freifunk-muensterland.de/display/~parad0x)
	- o Devices hinzufügen [Sebastian Danek](https://wiki.freifunk-muensterland.de/display/~parad0x)
	- Firmwareupdates an allen Geräten
	- SSL-Zertifikat
		- **Erstellen [Sebastian Danek](https://wiki.freifunk-muensterland.de/display/~parad0x)**
		- **Installieren [Matthias Walther](https://wiki.freifunk-muensterland.de/display/~mpw)**
		- Automatische Erneuerung [Matthias Walther](https://wiki.freifunk-muensterland.de/display/~mpw)
	- o In das Backup einbinden [Marius Hellmann](https://wiki.freifunk-muensterland.de/display/~corny456)
- Ifupdown2 bauen [Matthias Walther](https://wiki.freifunk-muensterland.de/display/~mpw)
- Pseudo-Tunnel [Marius Hellmann](https://wiki.freifunk-muensterland.de/display/~corny456)
- Richtfunk LAFP-GEI
	- Richtfunk einrichten
	- VLans konfigurieren
	- <sup>o</sup> Gluon einrichten
- Firmware bauen
- Babel Testnetz anschauen
- Advanced Stats Pack fertigstellen [Marius Hellmann](https://wiki.freifunk-muensterland.de/display/~corny456)
- Meshviewer-Rolle erweitern [Marius Hellmann](https://wiki.freifunk-muensterland.de/display/~corny456)
- E-MAIL Server Borken umziehen [Marius Hellmann](https://wiki.freifunk-muensterland.de/display/~corny456)
- $\bullet$ Passbolt
	- Einrichten [Marius Hellmann](https://wiki.freifunk-muensterland.de/display/~corny456)
	- o Testen
		- $\blacksquare$ Rückmeldung Sebastian: Erster Eindruck "Durchwachsen"...Nicht ideal, weil es keine Baumstruktur zum Ordnen gibt Nachtrag: Sehr Bug-lastig. Ich bin gegen Passbolt. Falls wir nichts besseres finden würde ich sogar Geld in die Mitte schmeißen um eine professionelle Lösung wie pleasantpassword oder bitwarden zu nutzen
- Rocket-Chat testen [Marius Hellmann](https://wiki.freifunk-muensterland.de/display/~corny456) [\(Ingomar Otter](https://wiki.freifunk-muensterland.de/display/~kgbvax)'s Tip: Zulip anschauen, Rocket Admin ist Meh.)
- $\bullet$ Zulip
	- Aufsetzen [Marius Hellmann](https://wiki.freifunk-muensterland.de/display/~corny456)
	- <https://zulip.ff-bor.de>
	- Einrichten [Marius Hellmann](https://wiki.freifunk-muensterland.de/display/~corny456)
	- o testen [Marius Hellmann](https://wiki.freifunk-muensterland.de/display/~corny456) [Sebastian Danek](https://wiki.freifunk-muensterland.de/display/~parad0x) [Matthias Walther](https://wiki.freifunk-muensterland.de/display/~mpw) [Ingomar Otter](https://wiki.freifunk-muensterland.de/display/~kgbvax)
	- o Produktiv Aufsetzen [Marius Hellmann](https://wiki.freifunk-muensterland.de/display/~corny456)
	- Redirect von zulip.ffms.de & co auf zulip.freifunk-muensterland.de einrichten
- F.R.E.D. überarbeiten [Matthias Walther](https://wiki.freifunk-muensterland.de/display/~mpw)
- Gregors Fragenkatalog ausfüllen
	- <sup>o</sup> Fragen beantwortet [Matthias Walther](https://wiki.freifunk-muensterland.de/display/~mpw)
	- o Brauchen noch Statistiken von [Kevin Chiang](https://wiki.freifunk-muensterland.de/display/~alucardo) zu den Zahlungen.
- Wiki
	- Update Server [Marius Hellmann](https://wiki.freifunk-muensterland.de/display/~corny456)
	- Wiki reparieren #1 [Marius Hellmann](https://wiki.freifunk-muensterland.de/display/~corny456) [Sebastian Danek](https://wiki.freifunk-muensterland.de/display/~parad0x)
	- Wiki update 6.1.1 6.10 [Sebastian Danek](https://wiki.freifunk-muensterland.de/display/~parad0x)
	- o Wiki reparieren #2 [Sebastian Danek](https://wiki.freifunk-muensterland.de/display/~parad0x)
		- Fehlermeldung / Falsche Config im Apache / ReverseProxy korrigieren

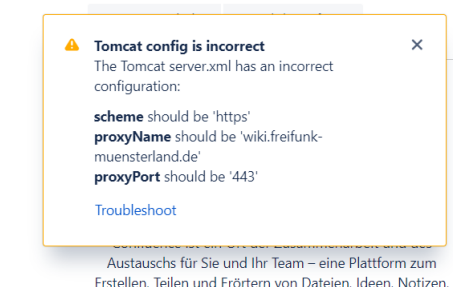

- Siehe auch <https://confluence.atlassian.com/confkb/can-t-check-base-url-warning-in-confluence-6-6-or-later-939718433.html>
- Wiki reparieren #3-56789 TLD Rewrite geht nicht. [Matthias Walther](https://wiki.freifunk-muensterland.de/display/~mpw)
- VLans am Standort BEZ gerade ziehen
- Podcast aufnehmen [Sebastian Danek](https://wiki.freifunk-muensterland.de/display/~parad0x)